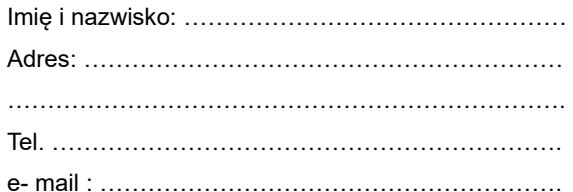

Państwowe Gospodarstwo Leśne Lasy Państwowe Nadleśnictwo Zwierzyniec u. Zamojska 6 22-470 Zwierzyniec

## **WNIOSEK**

Jako właściciel/współwłaściciel/jednostka organizacyjna<sup>1</sup> nieruchomości o łącznej powierzchni .............. ha, położonej

w miejscowości ………………………………………………….., gmina ……………………………………………………

opisanej szczegółowo poniżej wnioskuję o jej zakup przez Nadleśnictwo Zwierzyniec.

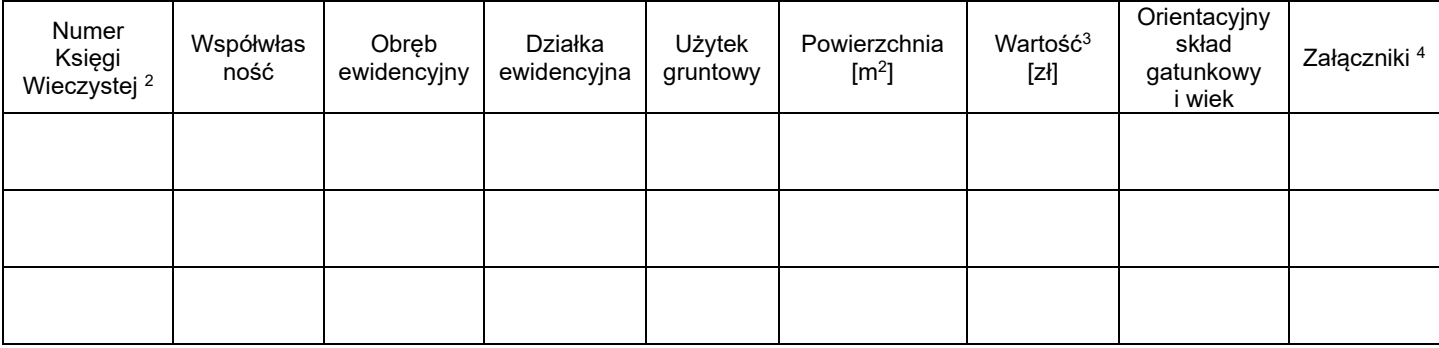

Poniższym podpisem oświadczam, że:

- posiadam pełnię praw do zawarcia umowy sprzedaży
- załączone dokumenty są oryginalne

-składając niniejszy wniosek i wszelkie załączone do niego oświadczenia zostałam(em) pouczona(y) o odpowiedzialności karnej wynikającej z art. 233 Kodeksu Karnego za składanie fałszywych zeznań: "Kto składając zeznania mające służyć za dowód w postępowaniu sądowym lub innym postępowaniu prowadzonym na podstaw ustawy, zeznaje nieprawdę lub zataja prawdę podlega karze pozbawienia wolności od 6 miesięcy do 8 lat".

> …………………………………………… Podpis

Wymagane załączniki:

- 1. Wypis z ewidencji gruntów i kopię mapy ewidencyjnej
- 2. Wypis z Planu Zagospodarowania Przestrzennego Gminy z którego wynika, że las lub grunt jest przeznaczony do zalesienia lub decyzję o warunkach zabudowy i zagospodarowania terenu
- 3. Oświadczenie właścicieli sąsiednich nieruchomości o braku sporów granicznych lub oświadczenie o geodezyjnym ustaleniu granic

4. Oświadczenie o braku obciążeń na rzecz osób trzecich

5. Oświadczenie, że nieruchomość jest niezabudowana

Administratorem danych osobowych jest Nadleśnictwo Zwierzyniec. Prawa i obowiązki które, Pani/Panu przysługują są umieszczone n stronie internetowej Nadleśnictwa:<https://zwierzyniec.lublin.lasy.gov.pl/rodo>

<sup>1</sup> niepotrzebne skreślić

<sup>&</sup>lt;sup>2</sup> w przypadku gdy nieruchomość nie ma założonej księgi wieczystej proszę wpisać "Brak"

<sup>3</sup> ustalona wartość rynkowa odpowiadająca cenom rynkowym oraz realnej wartości na gruncie wykonaną przez rzeczoznawcę majątkowego

<sup>4</sup> wymienić dołączane dokumenty